# Cheatography

## Transactions Cheat Sheet by [Manuel](http://www.cheatography.com/manuel/) via [cheatography.com/32557/cs/10033/](http://www.cheatography.com/manuel/cheat-sheets/transactions)

### **Blöcke, welche eine Transaction starten**

Jeder Block mit einem TRANSACTION Keyword

Jede Procedure und jede Iteration vonDO ON ERROR, FOR EACH und

REPEAT, welche direkt die Datenbank updated oder einen Datensatz mit EXCLUSIVE-LOCK liest

Ein Update der Datenbank oder ein Lesen eines Datensatzes mit EXCLUSIVE-LOCK in einem einfachen DO-Block schiebt die Transaction auf den übergeordneten Block

## **Blöcke kapseln**

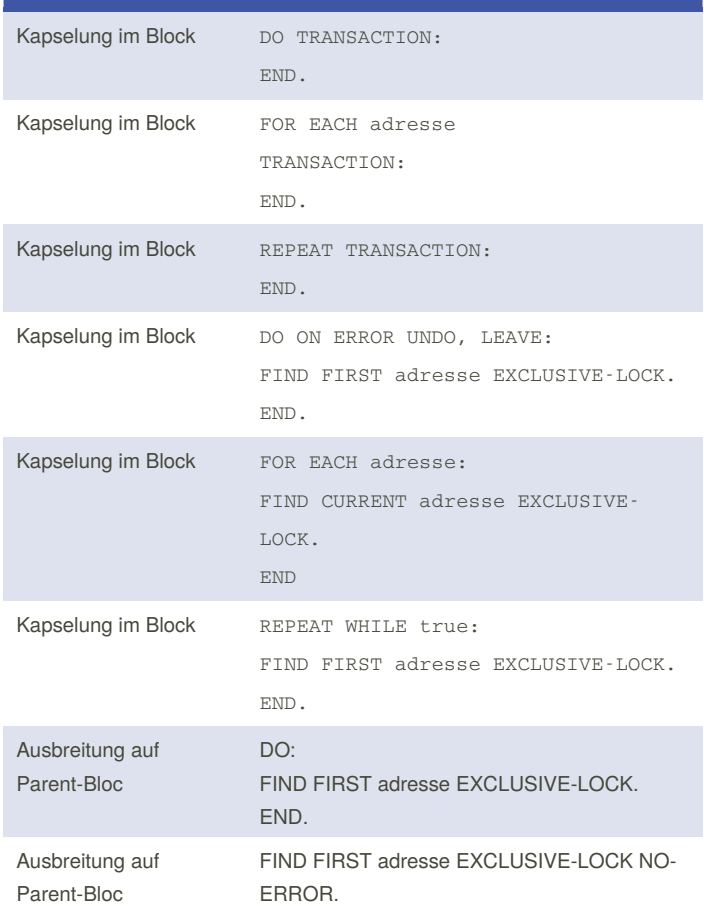

#### By **Manuel**

[cheatography.com/manuel/](http://www.cheatography.com/manuel/)

Not published yet. Last updated 2nd December, 2016. Page 1 of 1.

#### Sponsored by **ApolloPad.com**

Everyone has a novel in them. Finish Yours! <https://apollopad.com>